### 2023 Shoreline Management Webinar

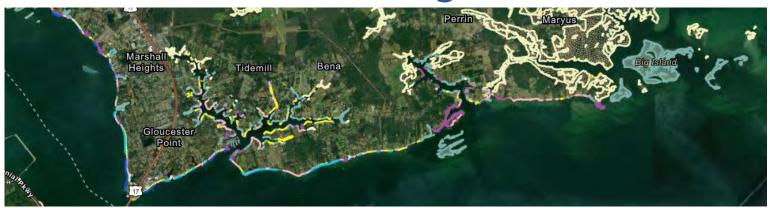

### VIMS Shoreline Assessment Tools 101

August 2, 2023 10:00 AM - 12:00 PM Eastern

Hosted by
Virginia Institute of Marine Science
Center for Coastal Resources Management

with support from NOAA and the Virginia Coastal Zone Management Program Chesapeake Bay National Estuarine Research Reserve Virginia

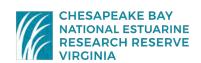

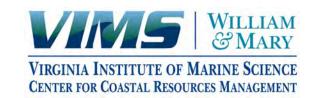

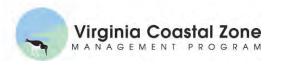

# Zoom Webinar

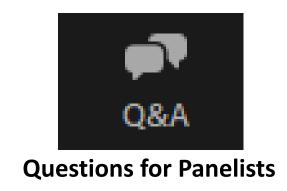

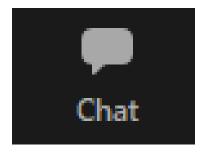

General Comments & Questions
Troubleshooting Help
Information to share

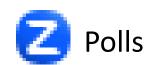

Voluntary **Anonymous** 

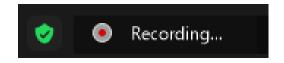

**Webinar Recording** 

will be posted as soon as possible

# VIMS Shoreline Assessment Tools 101: Participants Poll

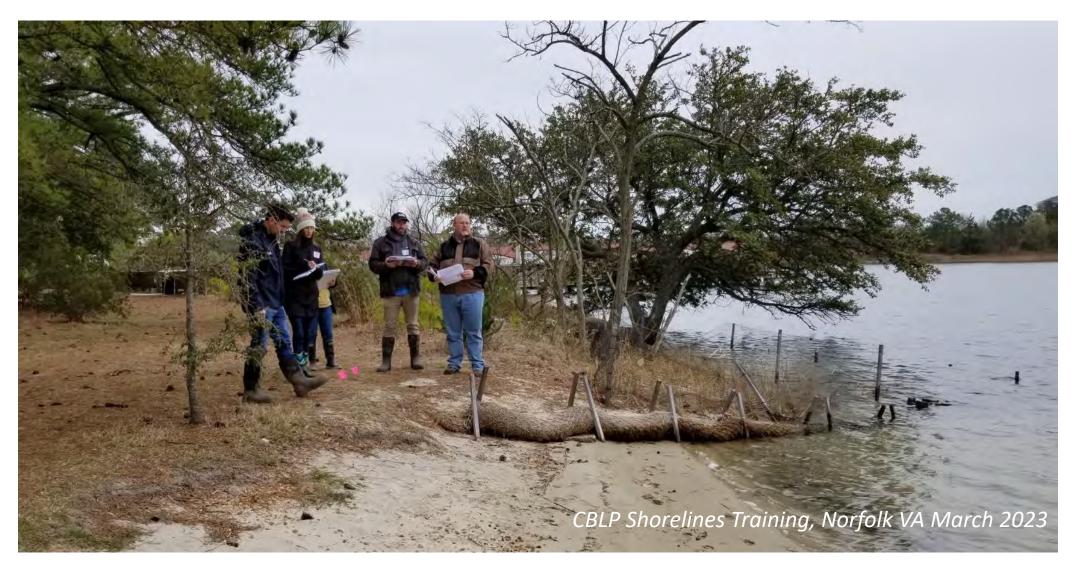

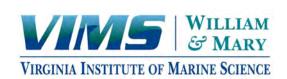

### VIMS Shoreline Assessment Tools 101 August 2, 2023

#### **PANELISTS**

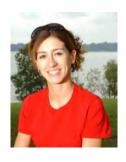

**Virginia Coastal Resources Tool** 

**Karinna Nunez**Associate Research Scientist
CCRM Geospatial Modeling Manager

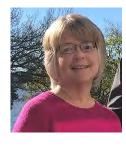

**Shoreline Protection Suitability Assessments** 

Karen Duhring
Coastal Scientist

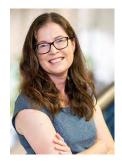

Sea Level Rise & Environmental Justice Tools

Molly Mitchell
Assistant Professor

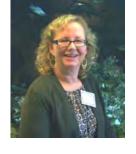

Waterfront Land Use Resilience Assessments

**Pam Mason**Senior Marine Scientist
CCRM Extension Manager

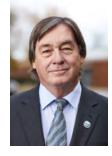

VIMS Shoreline Advisory Service

Mark Luckenbach

Associate Dean of Research and Advisory Service

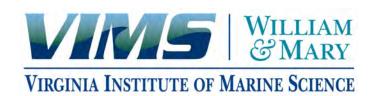

### Tidal Shoreline Management Resources & Tools

| Produced | Ву |
|----------|----|
|----------|----|

#### **PUBLICATIONS & GUIDELINES**

#### **ONLINE TOOLS**

**CCRM** 

Center for Coastal Resources Management Coastal Living Guides

Shoreline Management Handbook

**Shoreline Inventory Reports** 

**Shoreline Best Management Practices** 

Peer-Reviewed Research Articles

VIMS Shoreline Studies **Program** 

Shoreline Management & Protection Plans

Living Shoreline Design Guidelines & Reports

Breakwater & Sill Reports

Beaches & Dunes Reports

Regional Sediment Management

**Shoreline Decision Support Tool** 

Sea Level Report Cards

**Nature-Based Solutions** 

GIS Story Maps by CCRM & SSP

**GIS Data** 

#### **INTERACTIVE MAP VIEWERS**

VA Coastal Resources Tool

AdaptVA

Elizabeth River Environmental Justice Tool

Tidewatch Map

Shoreline Change Map

VIMS Office of Research & Advisory **Service** 

**JOINT PERMIT APPLICATION VIMS COMMENTS** 

Digital Handout available with links

# **GIS Tools**

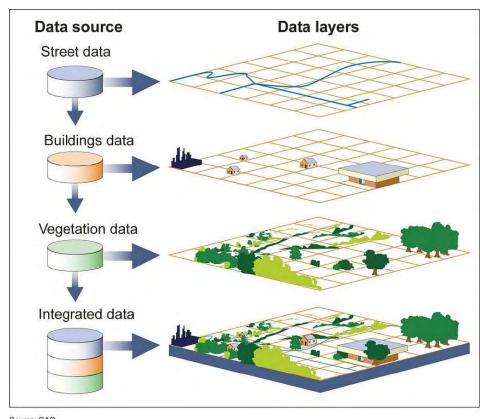

What is GIS?

Geographic Information System

GIS software captures, manages, analyzes, and displays all forms of **geographically referenced** information in layers. **Geo-referenced** 

Base layer is usually a map or aerial photo of a specific geographic location

Source: GAO.

# Interactive Map Viewers

Display GIS maps via Internet without need for ArcGIS or other software Deliver resource or issue specific data layers

#### **Baseline Conditions**

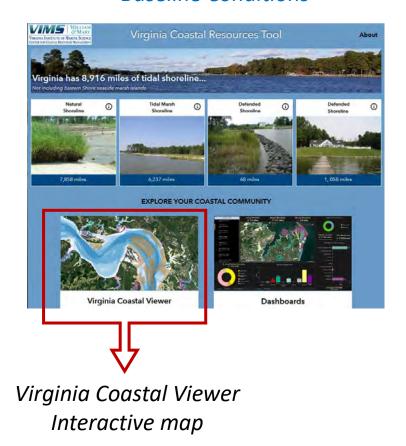

Climate Change Information Gateway

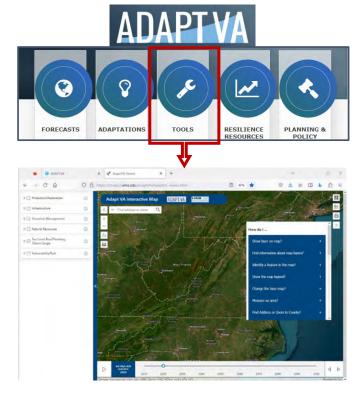

AdaptVA Interactive Map

## Interactive Map Viewers Common Controls

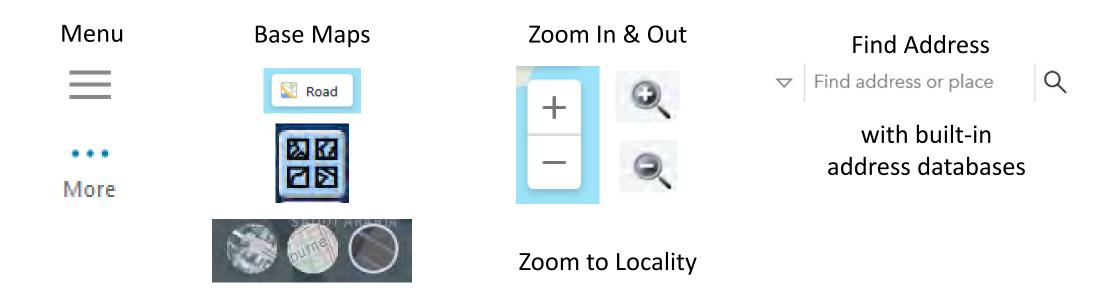

# Interactive Map Viewers Common Controls

#### **Data Layers**

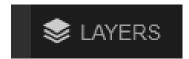

**Layer Information** 

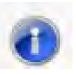

**Layer Transparency** 

∧ Increase opacity

✓ Decrease opacity

Selected Layers Legend

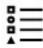

#### Click on Feature Identification

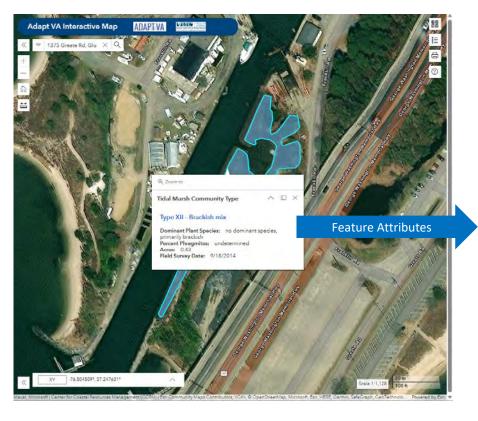

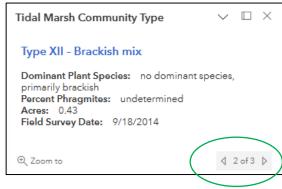

Indicates multiple layers at the clicked location

Scroll through pages to find feature of interest

# Interactive Map Viewers Common Controls

#### Measure Length & Area

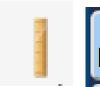

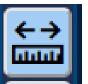

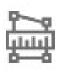

Automatic unit conversions

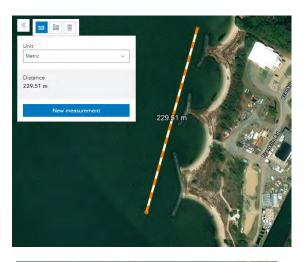

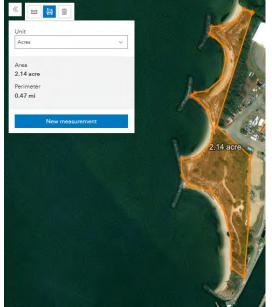

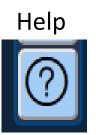

Print - Export

DISCLAIMERS
Proper uses
Liability waivers
Citations

# 2023 Shoreline Management Webinar Series 5 Minute Break

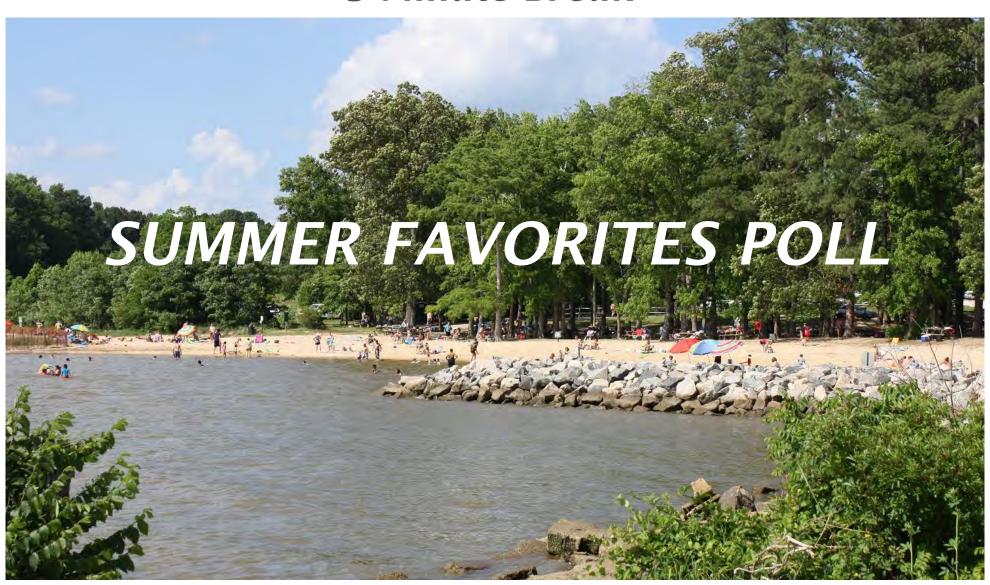

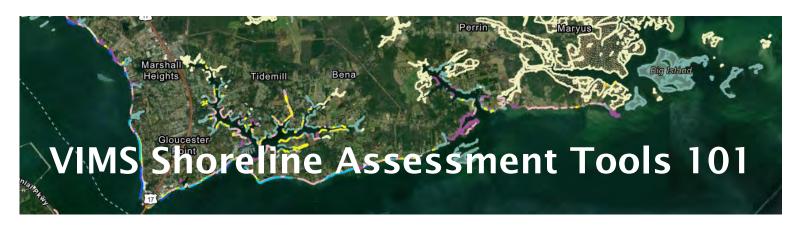

### Thank You for Attending

### Feedback Welcome

Chat Message

Complete post-webinar evaluation survey

Send email <u>CCRMInfo@vims.edu</u>

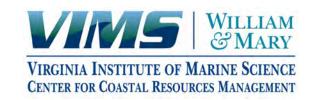